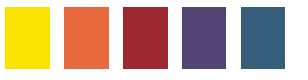

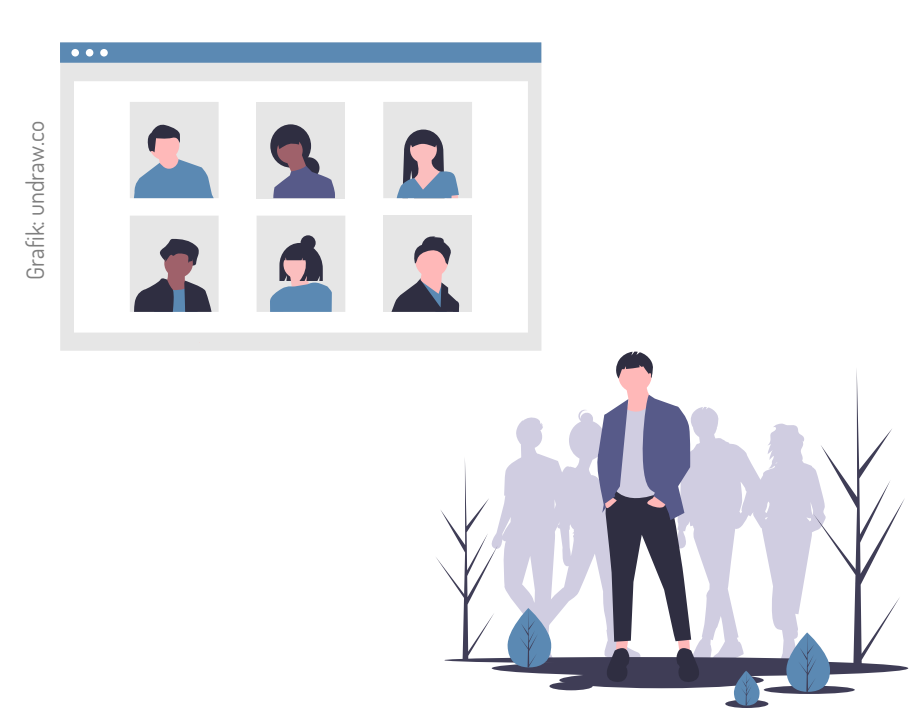

## **Hybride Veranstaltungen: Visualisierungen** *in a nutshell*

**CONEDU |** Arbeitsbereich Digitale Professionalisierung

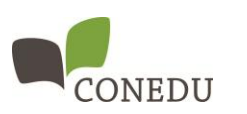

Gefördert aus Mitteln des Bundesministeriums für Bildung, Wissenschaft und Forschung Foliensatz: CC BY 4.0 CONEDU (ausgenommen Illustrationen: Lizenzierung wie angegeben)

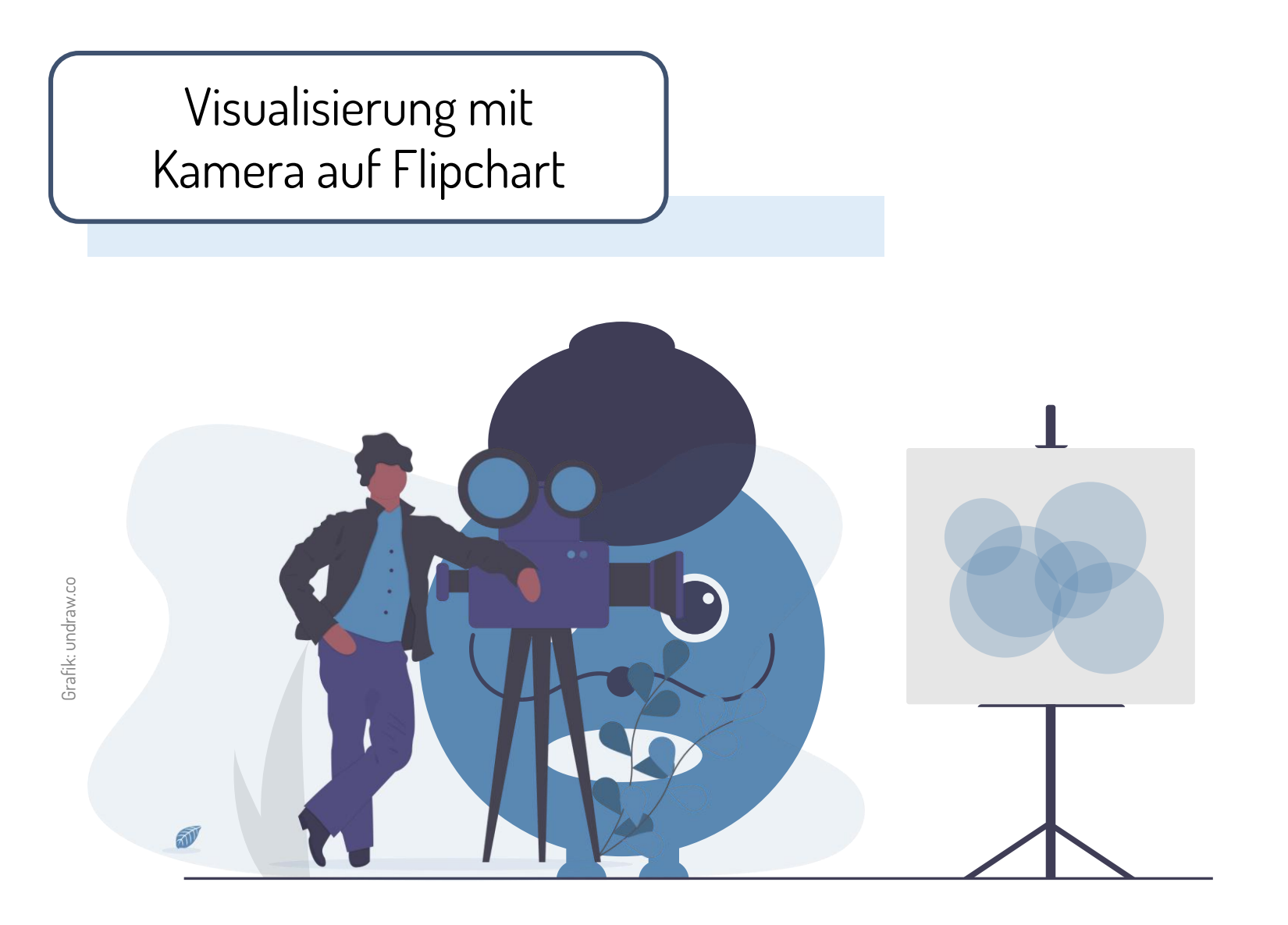

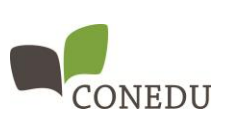

Gefördert aus Mitteln des Bundesministeriums für Bildung, Wissenschaft und Forschung Foliensatz: CC BY 4.0 CONEDU (ausgenommen Illustrationen: Lizenzierung wie angegeben)

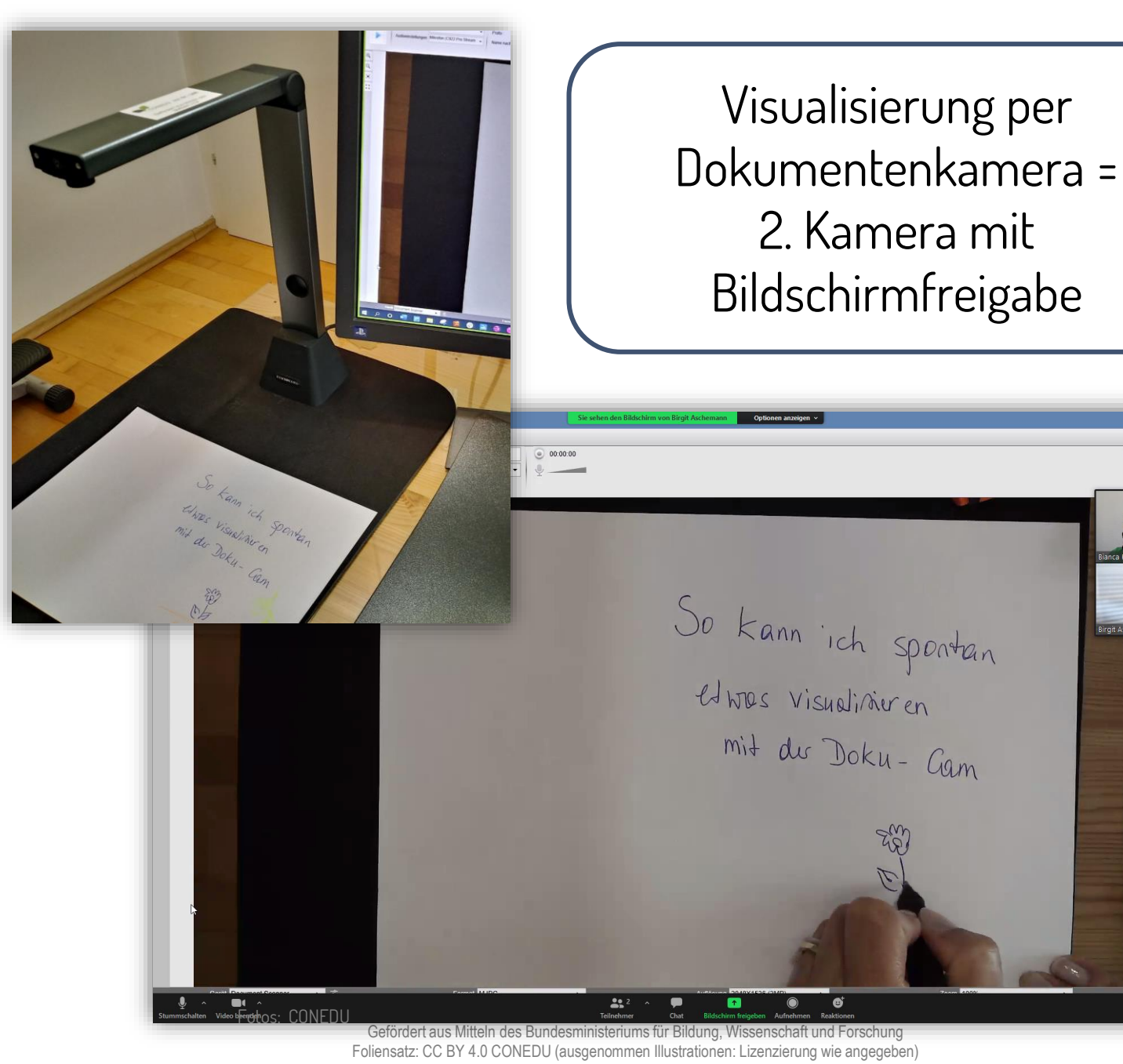

 $\subset$ Inhalt von 2. Kamera ⊚

 $\circledast$   $\circledast$   $\circledast$   $\circledast$ 

Aufnahma

Fotos: CC BY 4.0 CONEDU **Fotos: CC BY 4.0 CONEDU**

![](_page_2_Picture_3.jpeg)

![](_page_3_Picture_0.jpeg)

![](_page_3_Picture_1.jpeg)

**Visualisierung per Tablet (Tablet ist eigener TN mit Bildschirmfreigabe)**

![](_page_3_Picture_3.jpeg)

CONEDU

**Smartphone als Table-Top-Kamera (mit Schwanenhals-Halter; Smartphone ist eigener TN)** 

![](_page_4_Picture_2.jpeg)

Foto: CC BY 4.0 CONEDU

![](_page_4_Picture_4.jpeg)

Gefördert aus Mitteln des Bundesministeriums für Bildung, Wissenschaft und Forschung Foliensatz: CC BY 4.0 CONEDU (ausgenommen Illustrationen: Lizenzierung wie angegeben)

**Gemeinsam zeichnen in zoom (ppt-Folie) mit der**  Funktion "Kommentieren"

![](_page_5_Picture_1.jpeg)

- Der Host blendet einen Hintergrund ein, indem er eine ppt-Folie öffnet und im Vollbild-Modus präsentiert.
- In Zoom kann der Host unter "Mehr" die "Beschriftung für **andere aktivieren/deaktivieren**".
- TNI müssen dann auf "**Kommentieren**" klicken oder in der mobilen Version auf das Bleistift-Symbol (siehe Screenshot)
- Über Screenshots können die gemeinsamen Zeichnungen dokumentiert werden.
- **Der Host kann über "Kommentieren" > "Löschen" > "Alle Zeichnungen löschen**".

**\* Ansicht am Smartphone. Tipp: Im Querformat wird die Ansicht auf den gesamten Smartphone-Bildschirm erweitert.**

> **Bundesministerium** Bildung, Wissenschaft und Forschung

Gefördert aus Mitteln des Bundesministeriums für Bildung, Wissenschaft und Forschung Foliensatz: CC BY 4.0 CONEDU (ausgenommen Illustrationen: Lizenzierung wie angegeben)

![](_page_6_Picture_0.jpeg)

## **Visualisierung per 2. Kamera**

![](_page_6_Picture_44.jpeg)

- Eine **zweite Webcam** aktivieren
- Die Bildschirmfreigabe kann **aufgezeichnet** werden

![](_page_6_Picture_5.jpeg)

![](_page_6_Picture_6.jpeg)

Gefördert aus Mitteln des Bundesministeriums für Bildung, Wissenschaft und Forschung Foliensatz: CC BY 4.0 CONEDU (ausgenommen Illustrationen: Lizenzierung wie angegeben)